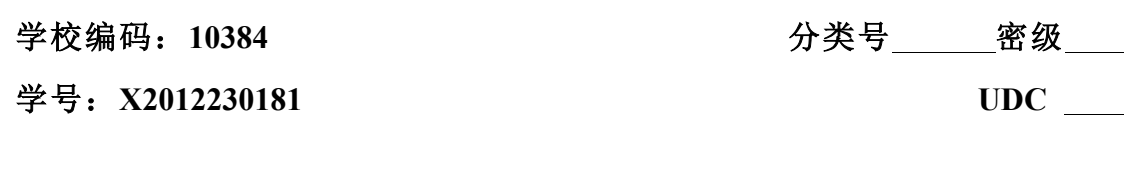

# 唇の\*了

# 工 程 硕 士 学 位 论 文

# 基于 **IOS** 的

# 贵州水利涉农项目信息查询系统的 设计与实现 厦门大学博硕士论文摘要库

**The Design and Implementation Of Agricultural Water Conservancy Project In Guizhou Information Query System** 

### **Based On IOS**

刘达

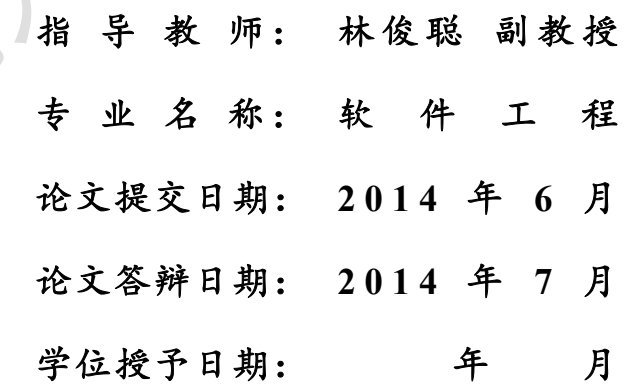

指 导 教 师:

答辩委员会主席:

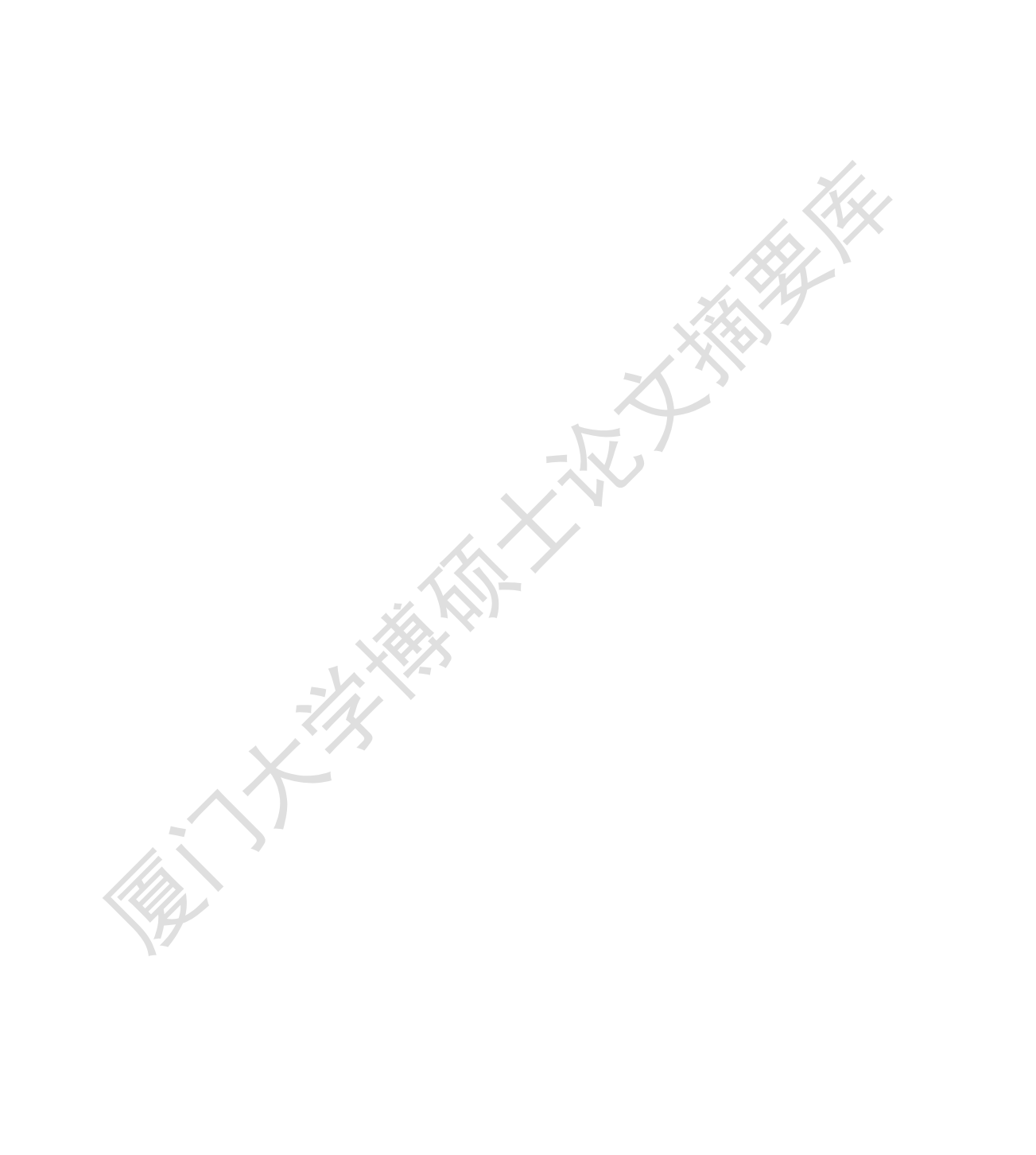

# 厦门大学学位论文原创性声明

本人呈交的学位论文是本人在导师指导下,独立完成的研究成果。 本人在论文写作中参考其他个人或集体已经发表的研究成果,均在文 中以适当方式明确标明,并符合法律规范和《厦门大学研究生学术活 动规范(试行)》。

另外,该学位论文为( )课题(组) 的研究成果,获得( ) )课题(组)经费或实验室的 资助,在( ) 实验室完成。(请在以上括号内填写课 题或课题组负责人或实验室名称,未有此项声明内容的,可以不作特 别声明。) 厦门大学博硕士论文摘要库

声明人(签名):

#### 年月日 日本 大学 大学 しょうかん こうしょう 年月日

## 厦门大学学位论文著作权使用声明

本人同意厦门大学根据《中华人民共和国学位条例暂行实施办法》 等规定保留和使用此学位论文,并向主管部门或其指定机构送交学位 论文(包括纸质版和电子版),允许学位论文进入厦门大学图书馆及 其数据库被查阅、借阅。本人同意厦门大学将学位论文加入全国博士、 硕士学位论文共建单位数据库进行检索,将学位论文的标题和摘要汇 编出版,采用影印、缩印或者其它方式合理复制学位论文。

本学位论文属于:

( )1.经厦门大学保密委员会审查核定的保密学位论文, 于 年 月 日解密,解密后适用上述授权。

( √ )2.不保密,适用上述授权。

(请在以上相应括号内打"√"或填上相应内容。保密学位论文 应是已经厦门大学保密委员会审定过的学位论文,未经厦门大学保密 委员会审定的学位论文均为公开学位论文。此声明栏不填写的,默认 为公开学位论文,均适用上述授权。) 厦门大学博硕士论文摘要库

声明人(签名):

#### 年 月 日

#### 摘要

自 21 世纪发展到今天,高新科学信息技术得到广泛运用,互联网技术与智 能手机技术不断进步,移动通信和互联网已经整合在一起,可以使终端设备随时 随地地访问互联网资源和应用,这是一个崭新的移动互联网时代的来临。移动互 联网的普及,也对信息化系统提出了新的要求,传统电脑端使用的基于 C/S 和 B/S 的信息化系统已经无法满足用户在移动通信时代需要。用户需要实现各种信 息化管理系统在移动互联网的使用,真正做到信息随时随地的管理和传递,满足 移动信息管理需求,必将极大的ᨀ升信息化管理水平。在这样的前ᨀ下,将信息 化系统的使用扩展到移动终端也就成为了信息化系统发展的趋势与必然。

本文是针对 2009 年投入使用的贵州水利涉农资金监管系统在移动终端扩展 的需要, 提出的基于 IOS 的贵州水利涉农项目信息查询系统的设计与实现。系 统是根据移动终端设备的使用特点和系统功能要求,采用目前较为适用于手机移 动终端的 C/S 模式(客户端/服务器模式)、ios 平台开发技术和 http 协议, 使用 xcode 开发环境、Objective-C 语言及 webservice 技术, 以 MVC 系统设计理念开 发的智能手机终端应用程序。该系统将实现手机终端与 web 服务器之间的信息 交互,解决了贵州水利涉农资金监管系统移动信息化的问题。本系统可以有效、 方便的满足贵州水利涉农资金监管系统在信息移动查询监管上的需求, 提高项目 资金的监管效率, 实现随时随地的资金监管, 并提供人性化的系统界面设计和良 好的用户体验。本文所研究的基于 IOS 的贵州水利涉农项目信息查询系统面向 水利厅涉农项目管理人员在移动办公情况下的需要进行设计,配合贵州水利涉农 资金监管系统使用,其系统功能包括系统登录权限获取、查询条件选择、项目列 表显示、项目详情查看、项目分解查看等。 IS 的信息化系统已经无法满足用户在移动通信时代需要。用户需要实现各级信息管理系统在移动互联网的使用,真正做到信息随时随地的管理和传递,有关结构使用扩展到移动终端也就成为了信息化系统发展的趋势与必然。<br><br>多动信息管理需求,必将极大的提升信息化管理水平。在这样的前提下,将会会给自身时间提升,将来发展到的过程,不是是对到的设计与实现需要,提出的基于 IOS 的贵州水利涉农项目信息查询系统的设计与实现<br>"不变是针对2009年投入使用的贵州水利涉

关键词: 移动互联网: 信息杳询系统; ios 平台开发技术

I

#### **Abstract**

Since the 21st century to today, high-tech science and information technology to be widely used , Internet technology and smart phone technology continues to progress , mobile communications and the Internet have been together , you can make the terminal device to access the Internet resources and applications anytime, anywhere , which is a new the advent of the mobile Internet era . The popularity of mobile Internet , information systems also proposed new requirements , the use of traditional PC -based C / S and B / S information system has been unable to meet the needs of users in the mobile communication era . Users need to achieve a variety of information management systems for use in mobile Internet , truly manage and deliver information anytime, anywhere , to meet the needs of mobile information management , will greatly enhance the level of information management . In this context , the use of information systems to mobile terminals has become a trend in the development of information systems and inevitable.

This article is put to use for the 2009 financial regulatory system in Guizhou Water Conservancy agricultural expansion needs in the mobile terminal , the proposed design and implementation of agricultural water conservancy project in guizhou information query system. System is based on the use of the characteristics of mobile terminal equipment and system functional requirements , using the mobile phone is more suitable for mobile terminals C / S mode ( client / server mode ), ios platform development technology and http protocols , using xcode development environment , Objective- C language and webservice technology to MVC system design concept developed smart phone terminal application . The system will enable information exchange between mobile terminals and the web server , to solve the financial regulatory system in Guizhou agricultural water conservancy mobile information problems. The system can be effective, convenient to meet the regulatory capital of Guizhou agricultural water conservancy system requirements on the information of a mobile query regulation, improve regulatory efficiency project funding , to achieve financial supervision anytime, anywhere , and provide humane nobile Internet, information systems also proposed new requirements, the raditional PC -based C / S and B / S information system has been unable to meeds of users in the mobile communication era. Users need to achieve a va

system and a good user interface design experiences. Ios studied in this paper based on the supervision of financial monitoring system for agricultural water department of agriculture-related project managers need to move the office in case design , with Guizhou agricultural water conservancy fund supervision system , the system features include access to the system registry permissions , select the search criteria , a list of items to display , project details view , the project exploded view and so on.

Keywords: mobile Internet; Information system; Ios platform development Keywords: mobile Internet: Information system: Ios platform develop<br>technology<br>
The Management of the Second Contract of the Second<br>
The Second Contract of the Second Contract of the Second Contract of the Second Contract

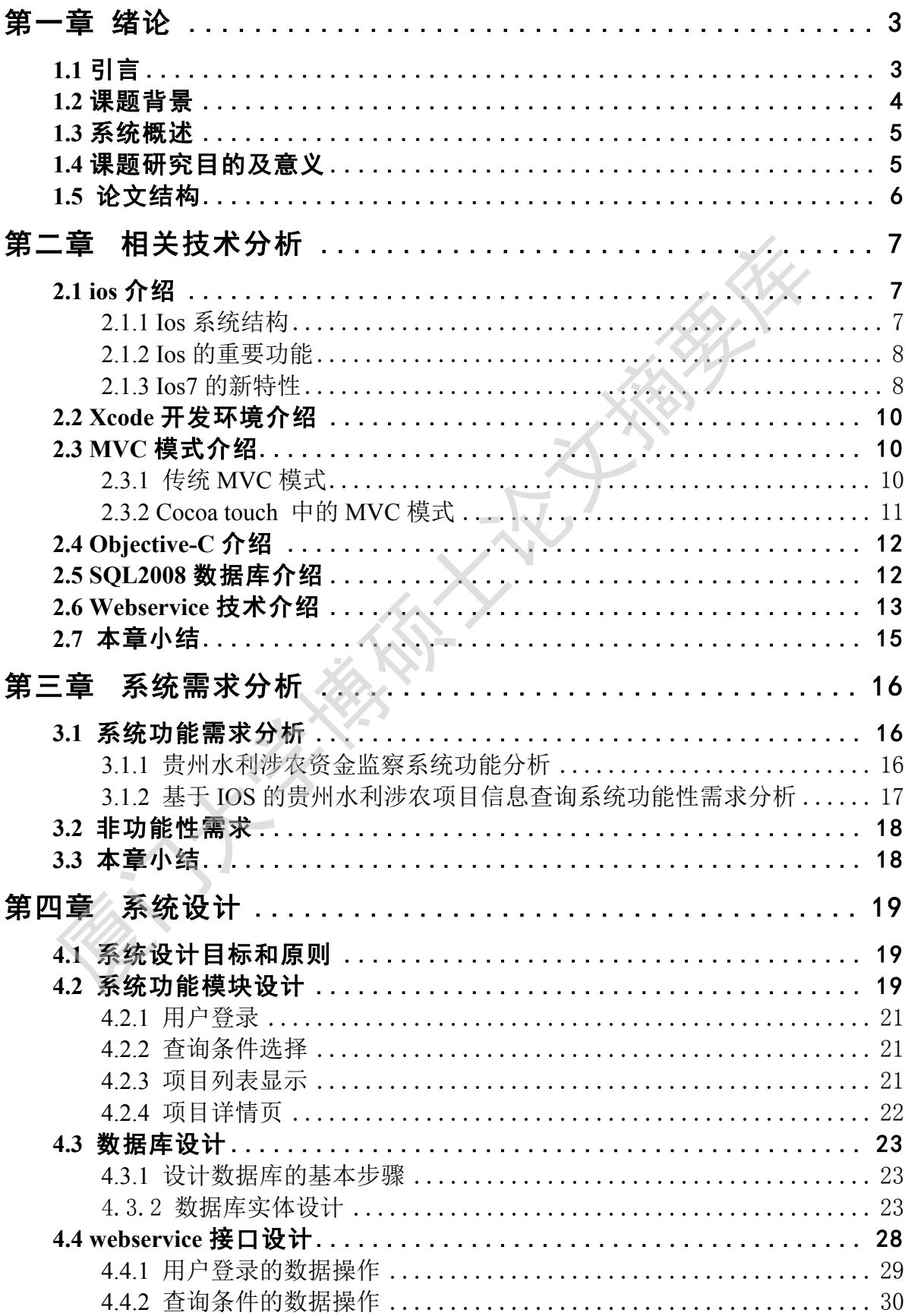

# 目录

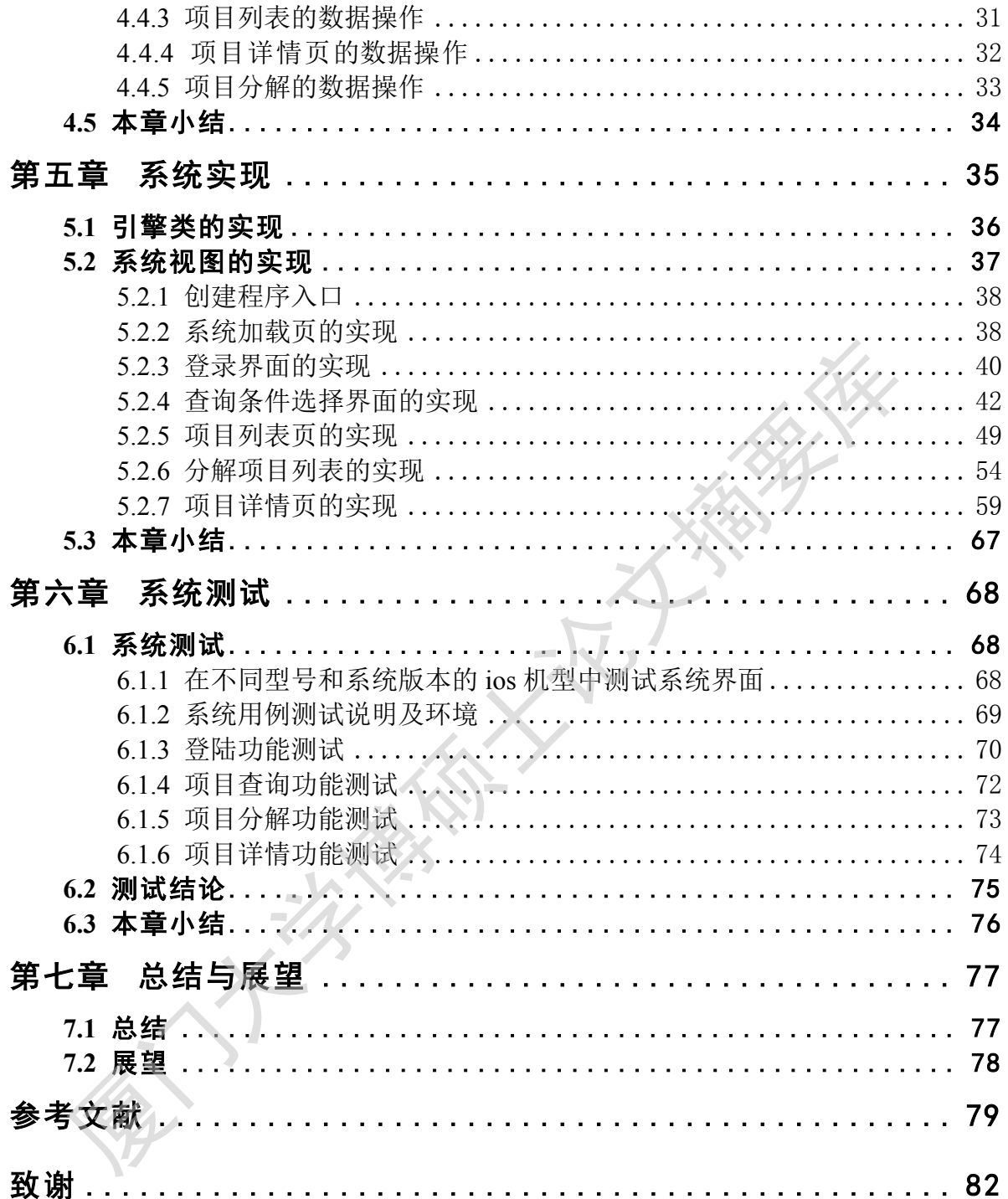

# **Contents**

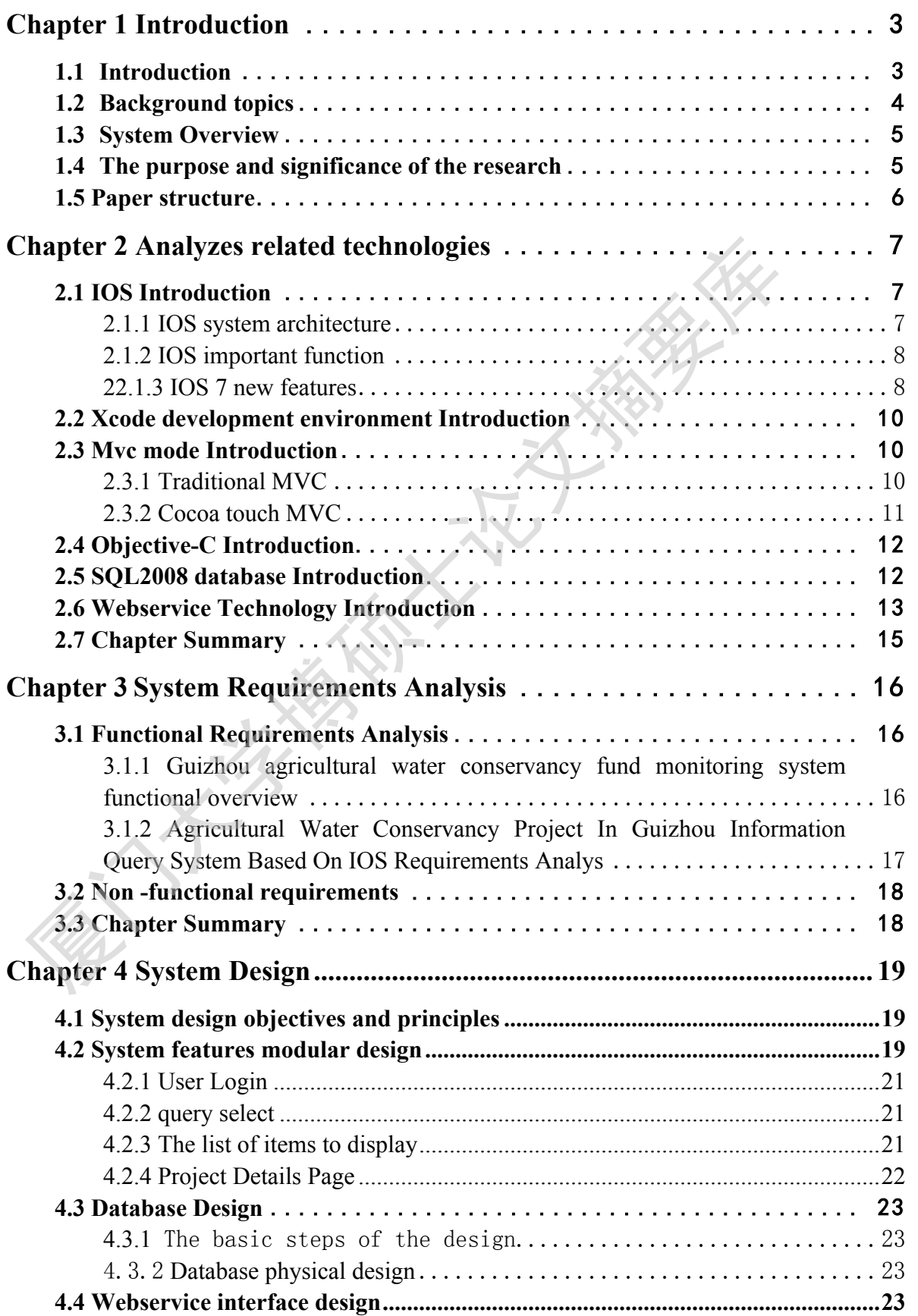

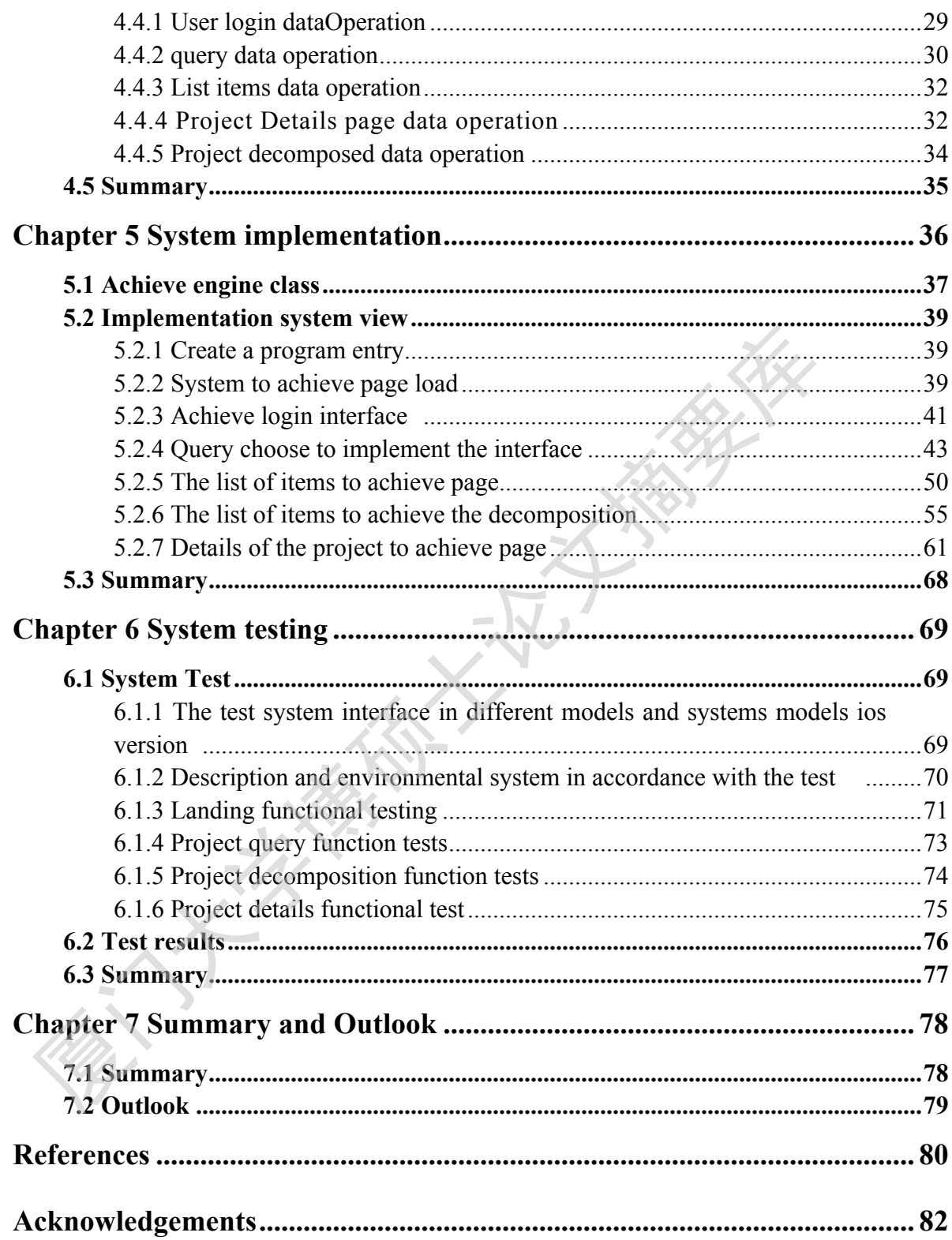

#### 第一章 绪论

#### **1.1** 引言

现如今,随着管理信息化技术已经越发成熟,并普遍运用于我们工作中。各 类信息化管理系统的运用以及其强大功能,已经能够能够满足大多数工作需求, 而根据用户需求定制的信息化管理应用,则能在最大程度上满足特定用户群体的 要求[1]。

不过随着互联网技术的飞速进步以及智能手机的普及,移动终端的功能越来 也强大。如何充分利用移动终端资源,将信息化管理系统的功能在移动端实现, 已经成为了很多系统用户的要求。

2009 年投入使用的《贵州水利涉农资金监管系统》已经可以支持目前贵州 水利单位信息化应用的基本要求,能够满足当前部的监管需要。但是,由于需要 保证系统的安全性,只能通过互联网在能插入 USB 证书的电脑上使用,对于一 些不用填报数据的监管人员而言,获取数据的渠道较为单一。为了更进一步促进 贵州水利项目监管系统信息化建设,真正做到随时随地的管理和查询,必须能够 支持移动互联通信。而由于手机智能系统的发展,特别是 ios 系统的发展,使得 基于 ios 平台的应用开发和客户端的实现变得更加实用和方便,ios 系统良好的 用户界面展现和简单方便的操作,能够很好的通过各种方式展现信息界面并且用 户可以通过简单的操作实现想要的功能,有利于移动终端信息管理系统的使用。 - 现如今,随着官理信息化技术已经越及成熟,开普遍运用于我们工作中<br>《信息化管理系统的运用以及其强大功能,已经能够能够满足大多数工作<br><br>T根据用户需求定制的信息化管理应用,则能在最大程度上满足特定用户群<br>表示<sup>[1]</sup>。<br>不过随着互联网技术的飞速进步以及智能手机的普及,移动终端的功能<br><br>E表示:如何充分利用移动终端资源,将信息化管理系统的功能在移动端<br><br>E强成为了很多系统用户的要求。<br>2009 年投入使用的基本要求,能够满足当前部的监管

本文中基于 ios 平台开发的贵州水利涉农项目信息查询系统就是为了实现贵 州水利涉农资金监管系统的信息移动查询而提出的,其实现必将提升贵州水利单 位信息管理水平,ᨀ高管理效率,彻底改变信息共享方式,从原始的固定式管理 到移动管理,使贵州水利单位各级管理人员及工作人员能够随时随地的在权限允 许下获取各种数据,极大的提高贵州水利单位的项目资金监管工作效率。

本文结合理论研究与系统设计,结合贵州水利涉农资金监管系统在移动端的 切实需要,对 ios 平台的相关技术进行分析,对系统的功能和结果进行探索,进 行设计、实现、测试和发布。

3

#### **1.2** 课题背景

2009 年,贵州省水利厅建设贵州水利涉农资金监管系统以来,在贵州省各 市州、县水利单位投放使用。5 年来,水利系统各级项目建设进度等有关动态信 息进行及时更新。在省纪委的领导下,现已在全省 23 个涉农厅局投入使用,横 向组成了多行业同时备案监管、纵向延伸到乡镇一级进行数据备案填报、监管力 度逐步覆盖到村一级。各级相关纪检监管人员,都可以各自监管权限级别,对贵 州省水利涉农项目的项目建设、项目资金使用信息等进行快捷的查询、检索,对 项目情况及问题进行了解监督监察,并以此实现贵州水利涉农项目的信息化监管 [2]。

贵州水利涉农资金监管系统采用互联网平台,为保证信息在互联网上的传输 保密性,采用符合《电子签名法》的数字证书作为加密工具。数字证书的使用经 过了省保密委、省信息产业厅等单位的专家论证,能有效实现传输加密与身份验 证。 《逐步復益期刊一级。合级相关纪检监督人员,都可以各自监督权限级制度、指标利涉农项目的项目建设、项目资金使用信息等进行快捷的查询、检查、同情况及问题进行了解监督监察,并以此实现贵州水利涉农项目的信息有关<br>同情况及问题进行了解监督监察,并以此实现贵州水利涉农项目的信息有关。<br>1、费州水利涉农资金监管系统采用互联网平台,为保证信息在互联网上的<br>需管性,采用符合《电子签名法》的数字证书作为加密工具。数字证书的付<br><br>正子省保密委、省信息产业厅等单位

然而,目前系统存在一些监管使用方面的问题:

1.系统只能通过互联网在能插入证书的电脑上使用,对于一些不用填报数据 的监管人员获取数据的渠道较为单一。

2.由于数字证书的使用需要产生一定的费用,目前每个单位仅两名操作员使 用系统:一名填报权限的信息员负责填报项目情况或者将项目分解指定给下级; 一名监察权限的监管员负责将项目公示并且监督项目填报情况,处理举报等。各 级单位在使用系统中不便于多路监管模式并行。

3.贵州省水利工程项目数量多、分布散,很多项目所在地地处偏远,监管 人员在实地监管时很难及时在登入系统查看项目资料。

因而,将贵州水利涉农资金监察系统的信息查询功能在移动终端中实现,就 成为了解决以上问题的首选。

手机作为每个人必不可少的工具之一,而且随着智能手机的普遍使用,能把 系统监管扩展到手机上将会极大的扩大监管面并且加强监管力度。把系统内涉农 资金信息以手机客户端的方式展示给需要的监管人员,监管人员能实时查询权限 范围内资金、项目的详细情况。更有效的提升了监管的效率及降低了监管的成本。

基于 Ios 的贵州水利涉农项目信息查询系统就是在此基础上提出的。

Degree papers are in the "[Xiamen University Electronic Theses and Dissertations Database](http://etd.xmu.edu.cn/)". Full texts are available in the following ways:

1. If your library is a CALIS member libraries, please log on <http://etd.calis.edu.cn/> and submit requests online, or consult the interlibrary loan department in your library.

2. For users of non-CALIS member libraries, please mail to [etd@xmu.edu.cn](mailto:etd@xmu.edu.cn) for delivery details.